Estudiantes, Profesionales y Publico en General

## **Dirigido a:**

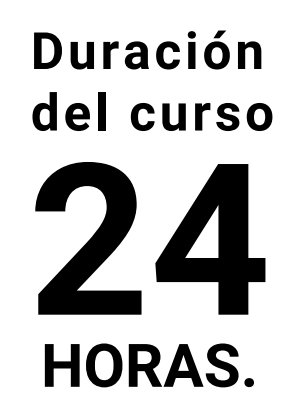

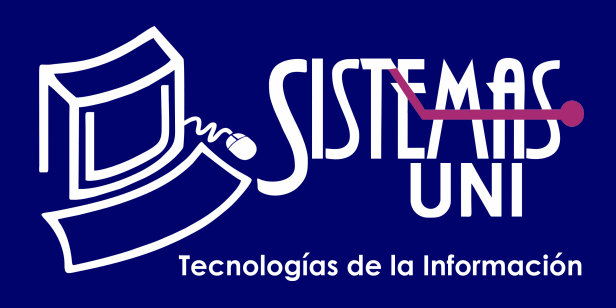

 $NF = PP + EF$ 

Será totalmentepráctica. Se realizarán entre 4 o 5 prácticas de las cuales se eliminará la nota más baja y se obtendrá un promedio (PP). Durante la última sesión se realizará un examen final (EF), el cual se promediará con la nota de prácticas y de esta manera se tendrá la calificación final

### PROMEDIO DE PRÁCTICAS: NOTA FINAL:

PP=(PR1 + PR2 + PR3 + PR4 - MENOR (PR)

# **Modalidad Online**

### Requiere una PC con las siguientes caracteristicas:

### **Evaluación**

Excel Intermedio es presentado al participante como una herramienta para ingresar, organizar y analizar datos. En este curso, se incide en el manejo de fórmulas y funciones para trabajar con criterios, datos de tipo numérico, texto, fecha / hora y valores lógicos. Además, para administrar las listas o tablas Excel dispone de varias herramientas que permiten presentar resúmenes, reportes y gráficos. También se incluye herramientas para aplicar seguridad a los datos.

# EXCEL INTERMEDIO

Conocimientos de excel básico.

Aplicar las funciones, criterios de tipo texto, funciones con datos de tipo tiempo, que incluyen la fecha y hora. Usar las herramientas de datos: ordenar, filtrar, esquemas, subtotales.

### **• Conocimientos Previos**

## **• El participante al final del curso sera capaz de :**

**www.sistemasuni.edu.pe**

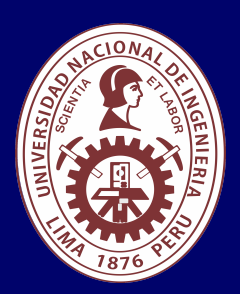

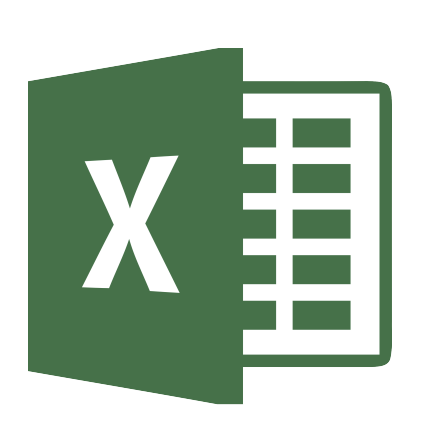

- Procesador 1GHZ o más rapido / en un chip (SOC).
- RAM 1GB para 32 Bits o 2GB para 64.
- Espacio Libre 16GB SO de 32 bits / 32GB SO de 64 bits.
- Una tarjeta gráfica DirectX 9, posterior o controlador WDDM 1.0.
- Pantalla 800x 600 resolución.
- Conexión a internet estable.

# **Conéctate a nuestras diferentes Plataformas Digitales:**

Telf.: 200 - 9060 Opción 1 E-mail: sisuni.info@uni.edu.pe  $\boxed{\textcircled{\;}}$  $\bigcirc$ 

- Tablas, Tablas Dinámicas: análisis y diseño.
- Segmentación de datos y campo calculado.
- Gráficos dinámicos.
- Herramientas de colaboración y seguridad.
- Texto En Columnas.
- Quitar Duplicados.
- Evaluación Final.

# CLASE #01 CLASE #03

- Herramientas de datos:
- Agrupar y Desagrupar.
- Esquemas, Autoesquema.
- Subtotales, Subtotales Anidados.
- Esquemas, Autoesquema.
- Consolidar datos.
- Validación de datos: predefinidos y personalizados

# CLASE #04

- Funciones de búsqueda: Buscarv, Buscarh y Coincidir.
- Herramientas de datos:
- Formato condicional: condiciones predefinidas y personalizadas.
- Ordenar y agrupar.
- Filtrar: Automático y Avanzado

# CLASE #02

# "Aumenta tus conocimientos, desarrolla nuevas habilidades y construye hoy tu futuro".

• Funciones lógicas: SI, SI anidado, Y, O y Si.CONJUNTO • Funciones estadísticas: Contar.Si, Sumar.Si, Promedio.Si, Contar.Si.Conjunto, Sumar.Si.Conjunto, Promedio.Si.Conjunto.

• Funciones de texto: Mayusc, Minusc, Nompropio, Izquierda, Derecha, Extrae, Encontrar, Coincidir, Largo, Concatenar, Texto, Valor y Sustituir.

• Funciones de fecha: Año, Mes, Dia, SiFecha, Hoy(, Ahora, Fecha.Mes, Dia.Lab y Dias.Lab.

• Funciones de Hora: Hora, Minuto, Segundo y NSHora .